## $Ü$ bungsblatt  $10$  14.12.2016

## Benno Willemsen, Birgit Decker, Lars Klöser FH Aachen, Campus Jülich; IT Center, RWTH Aachen University

## Präsenzaufgaben

1.) Im  $\mathbb{R}^3$  sind die folgenden Vektoren gegeben:

$$
\vec{a} = \begin{pmatrix} 1 \\ 2 \\ 3 \end{pmatrix}, \quad \vec{b} = \begin{pmatrix} 2 \\ 3 \\ 4 \end{pmatrix}, \quad \vec{c} = \begin{pmatrix} -1 \\ 0 \\ 1 \end{pmatrix}
$$

- (a) Ist  $\{\vec{a}, \vec{b}, \vec{c}\}$  linear unabhängig?
- (b) Wie lautet das Ergebnis, wenn man  $\vec{c}$  durch  $\vec{d}$  ersetzt mit

$$
\vec{d} = \begin{pmatrix} -1 \\ 1 \\ 1 \end{pmatrix} ?
$$

(c) Sind die Vektoren  $\{\vec{a}, \vec{b}, \vec{c}, \vec{f}\}$  linear unabhängig mit

$$
\vec{f} = \left(\begin{array}{c} 1 \\ 3 \\ 5 \end{array}\right)?
$$

2.) Prüfen Sie, ob die auf dem Intervall  $[-1,1]$  definierten Funktionen  $\{f_1, f_2, f_3\}$  linear unabhängig sind.

$$
f_1(x) = 1
$$
,  $f_2(x) = x$ ,  $f_3(x) = \begin{cases} x, & x \ge 0 \\ 0, & x < 0 \end{cases}$ .

- 3.) Zeigen Sie, dass die Menge  $\{f_1, f_2, f_3\}$  der reellen Funktionen genau dann linear unabhängig ist, wenn  $\{f_1, f_1 + f_2, f_3\}$  linear unabhängig ist.
- 4.) Untersuchen Sie, ob die folgenden Systeme von Vektoren des  $\mathbb{R}^n$  linear abhängig oder unabhängig sind.

(a) 
$$
\begin{pmatrix} 4 \\ -1 \\ 2 \end{pmatrix}
$$
,  $\begin{pmatrix} -4 \\ 10 \\ 2 \end{pmatrix}$   
\n(b)  $\begin{pmatrix} -2 \\ 0 \\ 1 \end{pmatrix}$ ,  $\begin{pmatrix} 3 \\ 2 \\ 5 \end{pmatrix}$ ,  $\begin{pmatrix} 6 \\ -1 \\ 1 \end{pmatrix}$ ,  $\begin{pmatrix} 7 \\ 0 \\ 2 \end{pmatrix}$   
\n(c)  $\begin{pmatrix} 0 \\ 0 \\ 2 \\ 2 \end{pmatrix}$ ,  $\begin{pmatrix} 3 \\ 3 \\ 0 \\ 0 \end{pmatrix}$ ,  $\begin{pmatrix} 1 \\ 1 \\ 0 \\ -1 \end{pmatrix}$ 

5.) Für welche x spannen die folgenden Vektoren den  $\mathbb{R}^3$  auf und für welche nicht? Begründen Sie ihre Antwort

$$
\vec{a} = \begin{pmatrix} 3 \\ 2 \\ -4 \end{pmatrix}, \quad \vec{b} = \begin{pmatrix} 5 \\ 3 \\ -1 \end{pmatrix}, \quad \vec{c} = \begin{pmatrix} 0 \\ 2 \\ x \end{pmatrix}
$$

## Hausaufgaben (Abgabe bis 21.12.2016)

6.) Gegeben seien die Funktionen

$$
f_1(x) = x^2 + x \n f_2(x) = x^2 - x - 2 \n f_3(x) = \alpha \cdot e^x + 1.
$$

Bei welchem  $\alpha$  funktioniert das übliche Verfahren zum Beweis der Linearen Unabhängigkeit mit den Punkten  $x_1 = 0, x_2 = 1$  und  $x_3 = -1$  nicht. Zeigen Sie anschließend, dass das Verfahren mit eben diesem  $\alpha$  und den Punkten  $x_1, x_2$  und  $x_4 = 2$  sehr wohl funktioniert.

7.) Untersuchen Sie die drei gegebenen Vektoren auf lineare Unabhängigkeit:

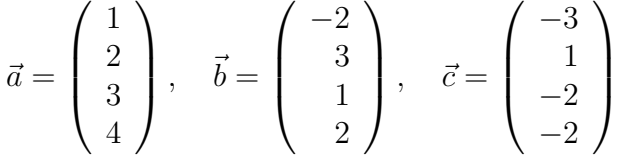

8.) Schreiben Sie aufbauend auf den Klassen VektorRn und Punkt eine Klasse GeradeR2, die Geraden im  $\mathbb{R}^2$  darstellen soll. Ge $\mathsf{rad}$ eR2 erbt von der Klasse Ab $\mathsf{str}_\mathsf{akt}$ e $\mathsf{ED}$ ene und implementiert das Interface Hyperebene. Für die Klasse GeradeR2 soll dazu neben den Methoden des Interface Hyperebene auch die Konstruktoren

```
public GeradeR2 (Punkt p1, Punkt p2)
public GeradeR2 (VektorRn n, Punkt p)
```
implementiert werden. Ersterer erzeugt die Gerade anhand der Vorgabe zweier Punkte, letztere anhand der Vorgabe eines Punktes p und eines Normalenvektors n.

Um das Interface zu implementieren, müssen Methoden zur Berechnung des Normalenvektors als Objekt der Klasse VektorRn und der Normalenform als Stringdarstellung implementiert werden. Testbeispiele und die entsprechenden Ausgaben finden Sie in der Klasse GeradeR2Test.

Die benötigten Klassen können unter

https://doc.itc.rwth-aachen.de/display/MATSE/Lineare+Algebra+I

gefunden werden. Die Klasse ist so zu erstellen, dass die Testklasse ausführbar ist. Stellen Sie sicher, dass ihre Klasse korrekte Ergebnisse liefert.